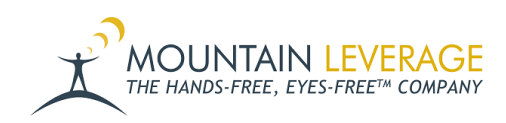

[Knowledgebase](https://support.mountainleverage.com/kb) > [Voice Training Videos](https://support.mountainleverage.com/kb/voice-training-videos) > [Software - VoiceConsole](https://support.mountainleverage.com/kb/software-voiceconsole) > [VoiceConsole - How to](https://support.mountainleverage.com/kb/articles/voiceconsole-how-to-enable-device-logging-and-download-device-logs) [Enable Device Logging and Download Device Logs](https://support.mountainleverage.com/kb/articles/voiceconsole-how-to-enable-device-logging-and-download-device-logs)

## VoiceConsole - How to Enable Device Logging and Download Device Logs

Gail Hovanec - 2022-11-14 - [Software - VoiceConsole](https://support.mountainleverage.com/kb/software-voiceconsole)

Visit the [Mountain Leverage YouTube Channel](https://www.youtube.com/user/MountainLeverage) to see case studies, customer testimonials, safety tips and more!